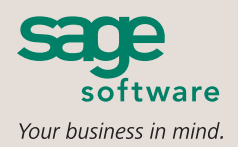

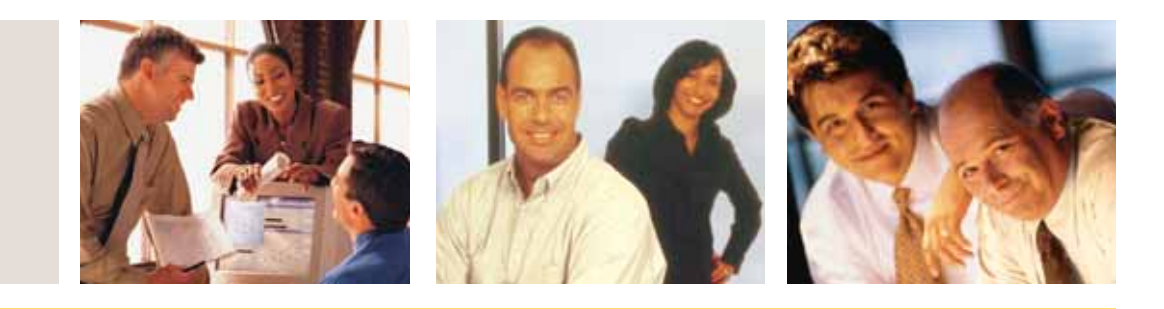

#### **SAGE MAS 90 SAGE MAS 200**

## **INVENTORY MANAGEMENT**

### **REPORTS**

- Transaction Journal
- Inventory Price List
- Inventory Backorder Fill Report
- Inventory Stock Status Report
- Automatic Cost/Price Change Register
- Inventory Reorder Report
- Sales Promotion Application Register
- Inventory Valuation Report
- Sales Promotion Report
- Inventory Turnover Report
- Inventory Valuation Report by Period
- Daily Transaction Register
- Inventory Sales Analysis
- Physical Count Worksheet
- Inventory Sales History Report
- Physical Count Variance Register
- Inventory Issue History Report
- Sales Kit Listing
- Detail Transaction Report
- Sales Kit Where-Used Listing
- Inventory Trial Balance Report
- Costed Sales Kit Report
- Inventory Negative Tier Report
- Inventory Item Listing
- General Ledger Posting Recap
- Inventory Labels
- Item Masterfile Audit Report
- Inventory Memos
- Receipts History Report

#### **BUSINESS ALERTS**

Business Alerts is an additional module that monitors your Sage MAS 90 or 200 database and can send e-mail notifications to appropriate staff, customers, or vendors based on specific business events. Available predefined Inventory Management alerts are:

- New Inventory Item Notification
- Available Quantity Below Reorder Point
- Inventory on Hand Less than Zero

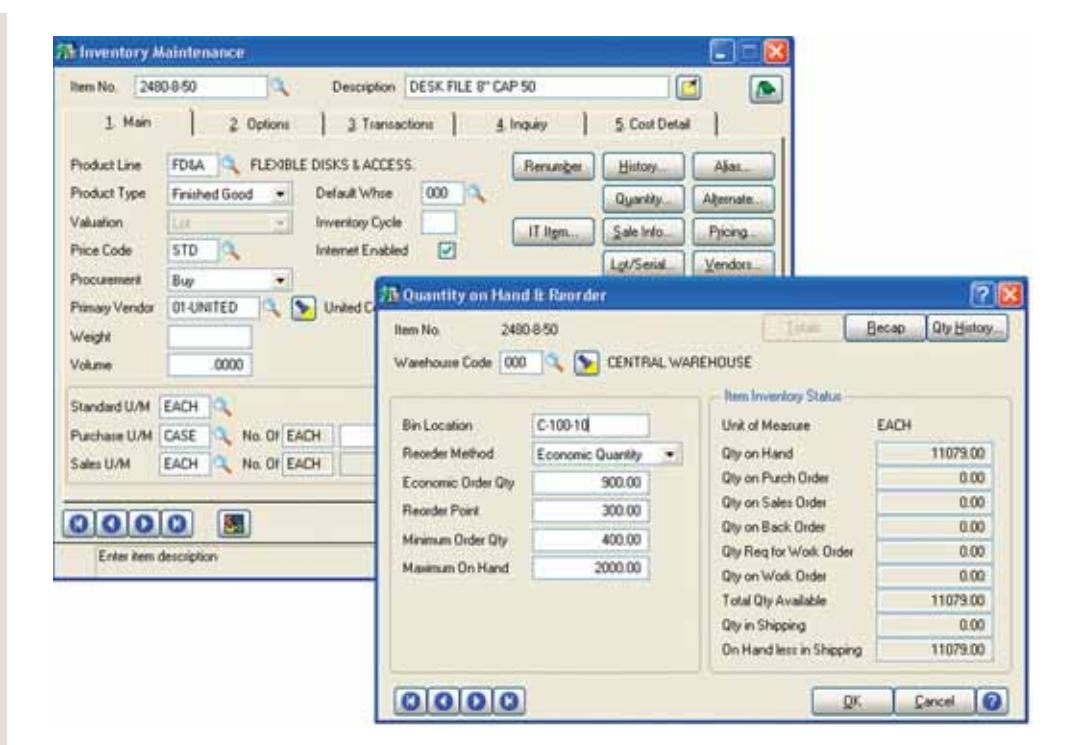

Precise control and safeguarding of inventory is an essential task for a successful, well-organized company; businesses require timely and accurate information on inventory location, movement, and valuation. The Inventory Management module for Sage MAS 90 and Sage MAS 200 ERP systems provides data pertaining to the receipt of goods, the movement of goods within or between locations, the sale, removal, or other disposition of goods, kitting capabilities, lot and serial tracking, and the precise valuation and status of goods remaining in inventory at any point in time. When used in conjunction with other Sage MAS 90 and 200 modules, Inventory Management is the cornerstone of an effective manufacturing or distribution solution.

Inaccurate inventory counts can cost you sales and delay shipments past the promise date. Out-ofstock items as well as overstocked items in inventory can be devastating to your business. Additionally, an overstated or understated inventory valuation can result in incorrectly reported assets within your financial statements.

Inventory Management offers comprehensive reporting capabilities to keep you on top of inventory status. Generate reports on item pricing, stock status, detailed sales history, backorder information, reorder points and recommendation, valuation, turnover, sales analysis, and much more. And adding the Business Alerts module can keep your staff on top of quantity changes to critical inventory items, to keep stocking levels precisely where you want them. Properly used, the Inventory Management module can help bring about the formulation of new or improved purchasing policies, sales policies, pricing methods, and even enhanced customer service. Inventory Management could also provide your company with an additional edge over competitors who are unable to access the same strategic information.

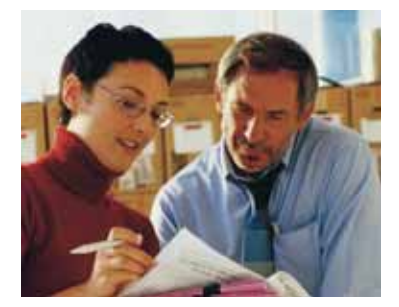

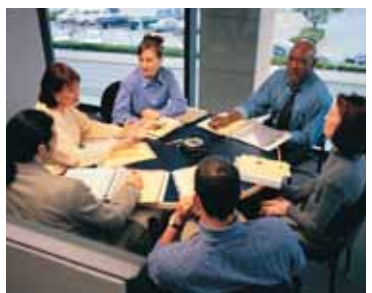

# **Sage MAS 90 and Sage MAS 200**

Inventory Management

"We can pull up any part on the screen and know how long it's been in the warehouse. That makes it much easier to know when to reorder. Inventory aging reports now tell us when we have too much of a particular item in stock. These insights are essential in a business like ours, where dead inventory represents very real costs in storage, maintenance, and taxes."

John Cimini, Office Manager Consolidated Transmission Parts **FEATURES**

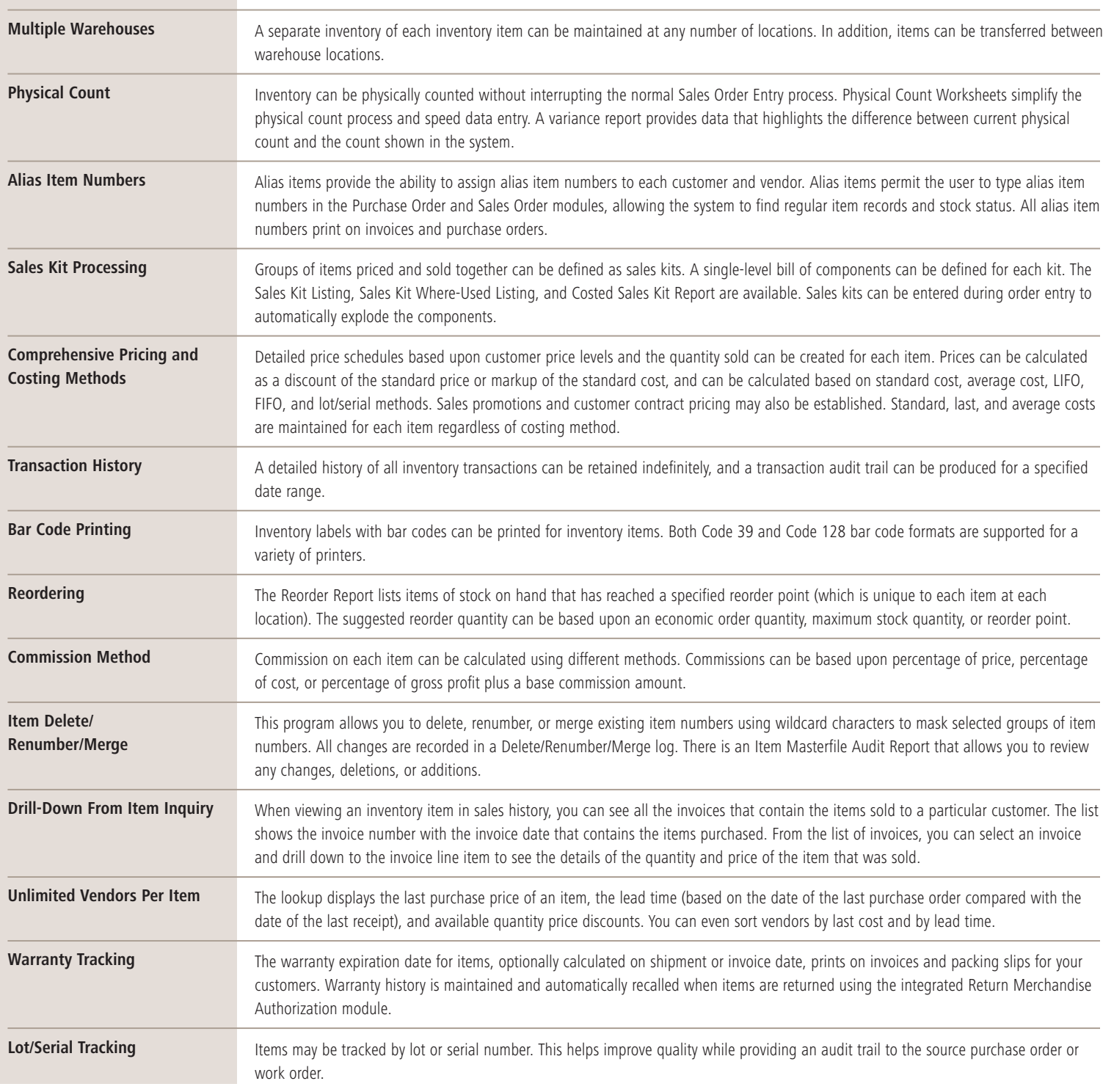

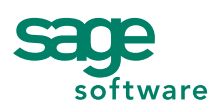

56 Technology Drive • Irvine, CA 92618-2301 • 800-854-3415 • www.sagesoftware.com

©2005 Sage Software, Inc. All rights reserved. The Sage Software logo and the Sage Software products and service names mentioned herein are registered trademarks or trademarks of Sage Software, Inc., or its affiliated entities. All other trademarks are the property of their respective owners. 5086569 09/05 05-3803/0905